Міністерство освіти і науки України Кам'янець-Подільський національний університет імені Івана Огієнка Фізико-математичний факультет Кафедра комп'ютерних наук

Дипломна робота

# з теми: **"Автоматизація процесу створення електронних календарів для тайм менеджменту освітнього процесу"**

Виконав: студент 2 курсу ступеня вищої освіти магістр групи KN1-M20 спеціальності 122 Комп'ютерні науки

Малищук Юрій Маратович

Керівник:

Іванюк В.А., доктор технічних наук, доцент, завідувач кафедри комп'ютерних наук

Рецензент:

Сморжевський Ю.Л., кандидат педагогічних наук, доцент, доцент кафедри математики

Кам'янець-Подільський – 2021 р.

## **3MICT**

<span id="page-1-0"></span>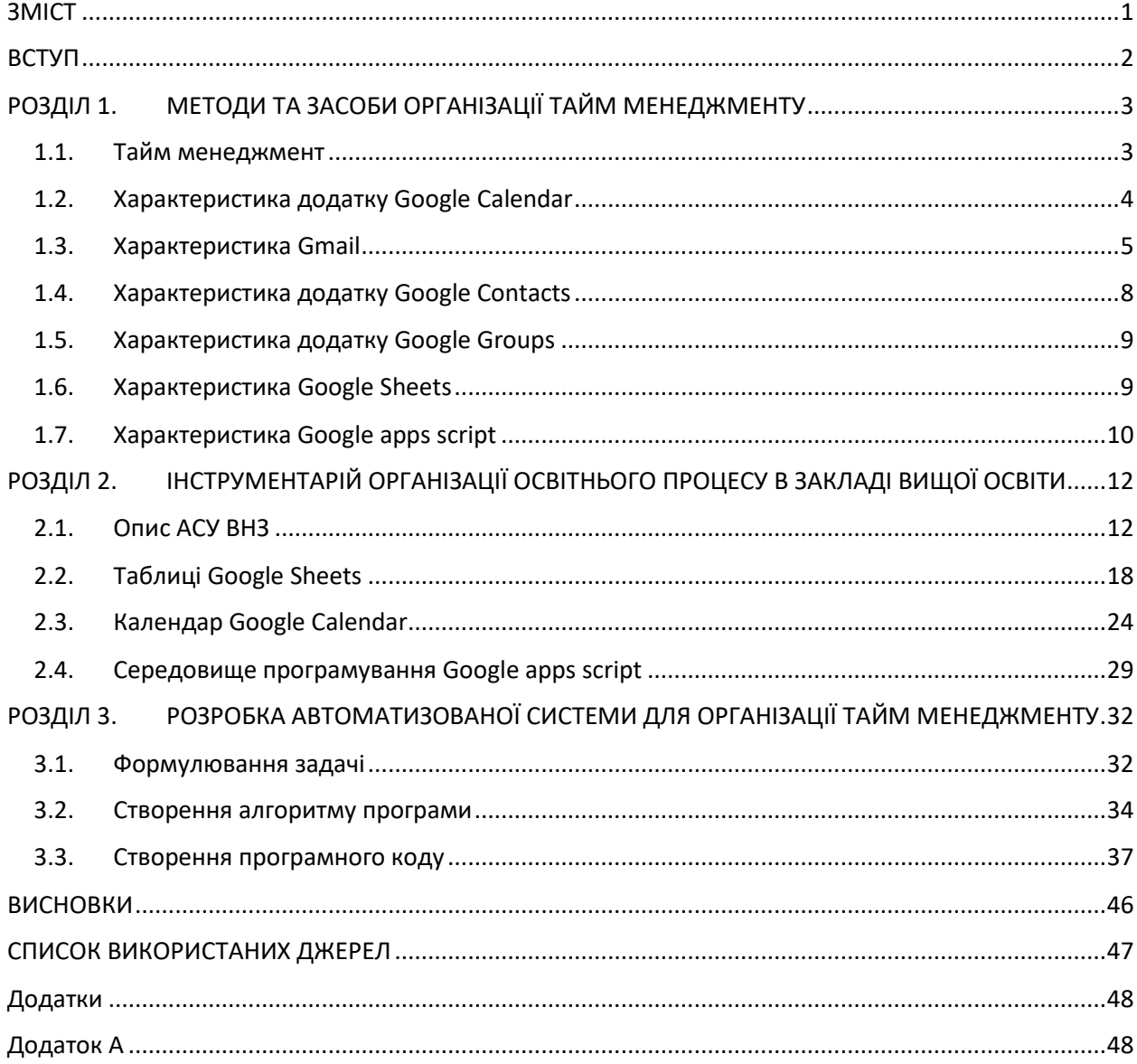

#### **ВСТУП**

<span id="page-2-0"></span>Тайм менеджмент є невід'ємною частиною робочого чи освітнього процесу, навіть коли він виконується неусвідомлено або якщо він був виконаний не ціленаправлено. Це може буди виконано або застосовано з або без методів та інструментів для виконання поставленої задачі. Тим не менш інструменти для тайм менеджменту покращують результат по збільшенню якості виконаної роботи. Від звичайного годинника до дуже складних гігантських програм побудованих на штучному інтелекту, інструмент може охаратеризовуватись за різними категоріями включаючи його ефективність, і відповідно ефективність виконаної роботи для якої виконується тайм менеджмент. Сама проблема присутня на будь-якому робочому місці, як можна скоротити час роботи не втрачаючи ефективність виконання самої роботи. Від графіків до автоматизації, від придбання інструментів до покращення робочої етики, усе це може змінити час роботи [1].

Одним із таких інструментів являється розкладом. Він може бути як електронним так і курсивним, але один буде кращий для економії часу ніж інший. На фізико-математичному факультеті кожен тиждень публікується новий розклад для всіх груп які навчаються. Це зручно не тільки для студентів а й для викладачів.

З вище описаного випливає актуальність задачі: використання автоматизованого програмного забезпечення факультету для організації розкладу, що дозволить зменшити затрати часу для організації роботи викладачів та студентів.

**Метою** роботи є автоматизація процесу створення електронних календарів для тайм менеджменту освітнього процесу у закладі вищої освіти.

Для виконання поставленої мети необхідно виконати такі завдання:

- 1. аналіз та дослідження методів та засобів організації тайм менеджменту;
- 2. дослідження інструментів та платформ для організації тайм менеджменту, які доступні у закладі вищої освіти;

3. розробка автоматизованої системи організації тайм менеджменту в закладі вищої освіти.

**Об'єктом** дипломної роботи є тайм менеджмент в закладі вищої освіти.

**Предметом** дипломної роботи є автоматизація процесу створення електронних календарів для тайм менеджменту освітнього процесу.

<span id="page-3-1"></span><span id="page-3-0"></span>**Практичне значення** дипломної роботи: розроблена автоматизована система організації тайм менеджменту у закладі вищої освіти дозволяє автоматизувати процес створення календарів (сервіс Google Calendar) на основі розкладу навчальних занять сформованого в АСУ ВНЗ, що дозволяє для всіх учасників підписки Google Workspace for Education зменшити затрати часу для ручного заповнення розкладу та підвищити якість освітнього процесу. Апробацію розробленої системи здійснено на базі кафедри комп'ютерних наук фізико-математичного факультету Кам'янець-Подільського національного університету імені Івана Огієнка.

## **ВИСНОВКИ**

<span id="page-4-0"></span>Було автоматизовано процес створення електронних календарів для тайм менеджменту освітнього процесу у закладі вищої освіти.

В тому числі отримано такі результати:

- сервіси Google містять багато інструментів для організації тайм менеджменту, починаючи від календарів, закінчуючи таблицями, крім того наявність бібліотек цих сервісів та платформа для програмування дозволяють організувати автоматизований процес створення електронних календарів;
- досліджено інструменти та платформи, які доступні у закладі вищої освіти, а саме: АСУ ВНЗ та Google Workspace for Education.

Розроблений алгоритм та система в вигляді програми та сервісів які використані на базі кафедри комп'ютерних наук фізико-математичного факультету Кам'янець-Подільського національного університету імені Івана Огієнка для автоматизації процесу створення календарів на основі розкладу навчальних занять.

## <span id="page-5-0"></span>**СПИСОК ВИКОРИСТАНИХ ДЖЕРЕЛ**

- 1. Девід Ален. Як упорядкувати справи. Мистецтво продуктивності без стресу. 2001. 392 с.
- 2. Девід Фленаган JavaScript: The Definitive Guide. 1996. -1081с.
- 3. Джей Папасан Одна справа. Як робити менше, а встигати більше. 2012. -208с.
- 4. Джефф Сазерленд Scrum. 2014. -280с.
- 5. Дуглас Крокфорд JavaScript: The Good Parts. 2008. -176с.
- 6. Інформаційна база Google apps script // developers.google.com
- 7. Інформаційна база і пояснення АСУ ВНЗ // itcentre.kpnu.edu.ua/ask-vnz
- 8. Підручник по Java Script // learn.javascript.ru
- 9. Покрокові уроки apps script // webkyrs.info/page/chto-takoe-google-appsscript
- 10.Пояснення інтерфейсу і функцій Google таблиць // texterra.ru/blog/google-tablitsy-bolshoy-gayd-dlya-novichkov.html
- 11.Пояснення та підтримка для роботи з сервісами Google // support.google.com
- 12.Сайт для створення діаграм та схем // app.diagrams.net
- 13.Форум програмістів // stackoverflow.com